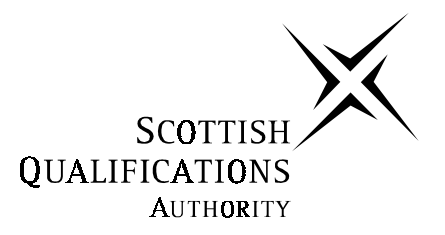

# **2003 Computing Studies**

# **Intermediate 1**

# **Finalised Marking Instructions**

# **2003 Computing Studies Intermediate 1**

# **Section I- Solutions**

**1. (a)** mouse, graphics tablet, light pen, scanner, digital camera, keyboard, touch sensitive screen.

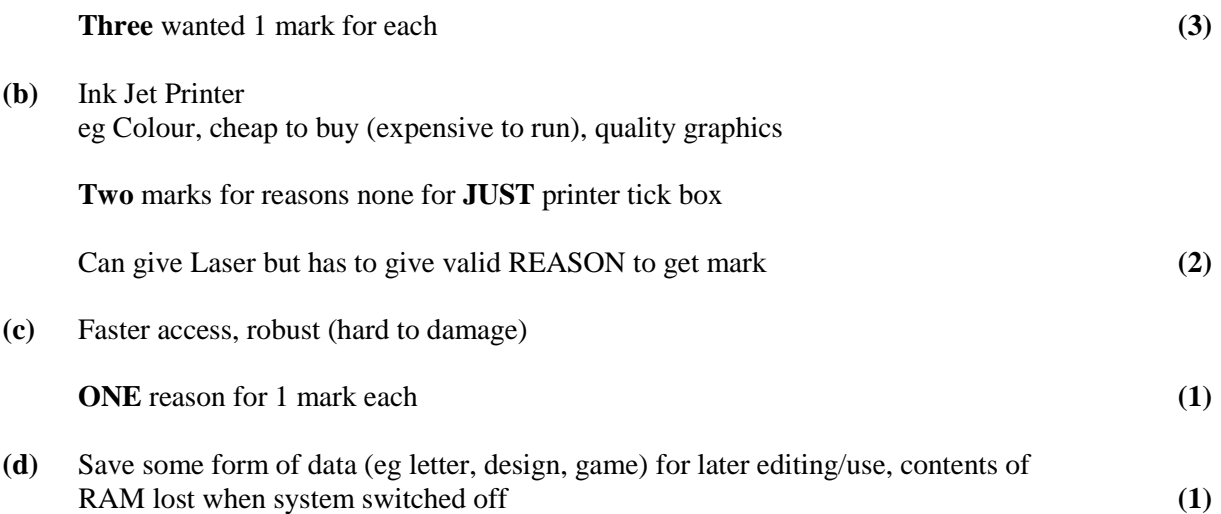

To store data

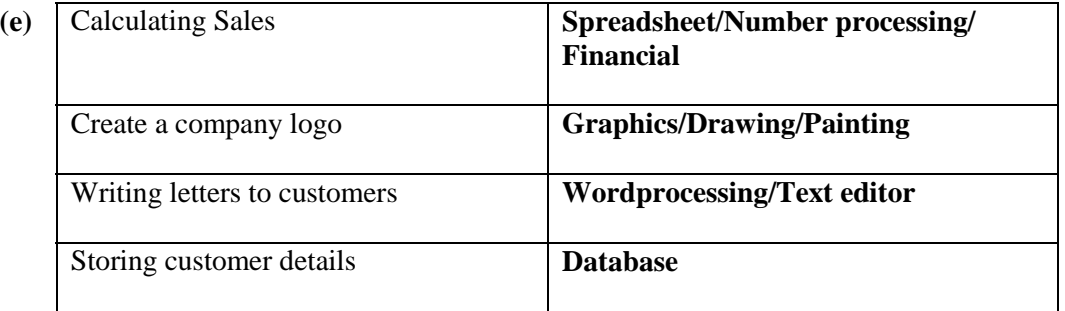

Allow "integrated" as an answer in one section only. **One** mark for each TYPE of application software **NOT** Word etc **(4) 2. (a) (i)** Read Only Memory **1 mark**

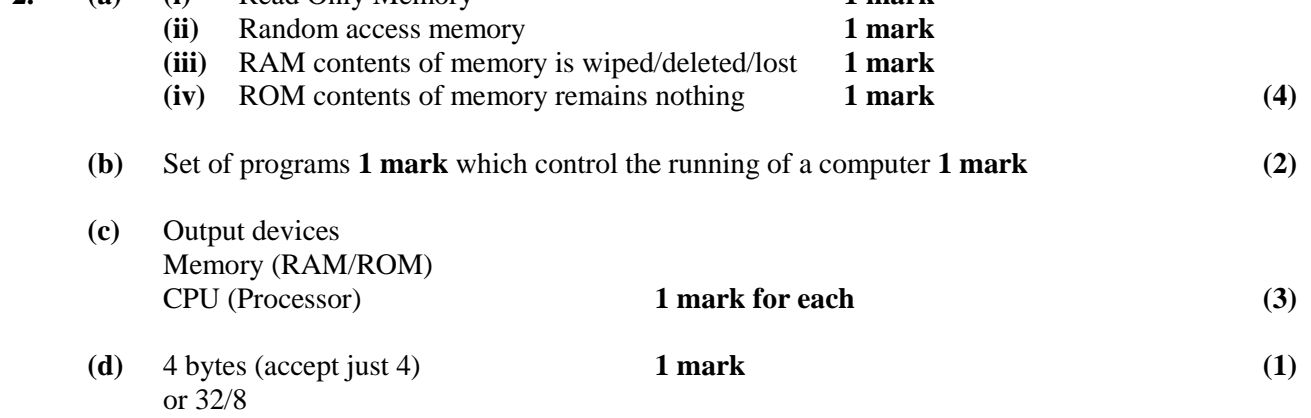

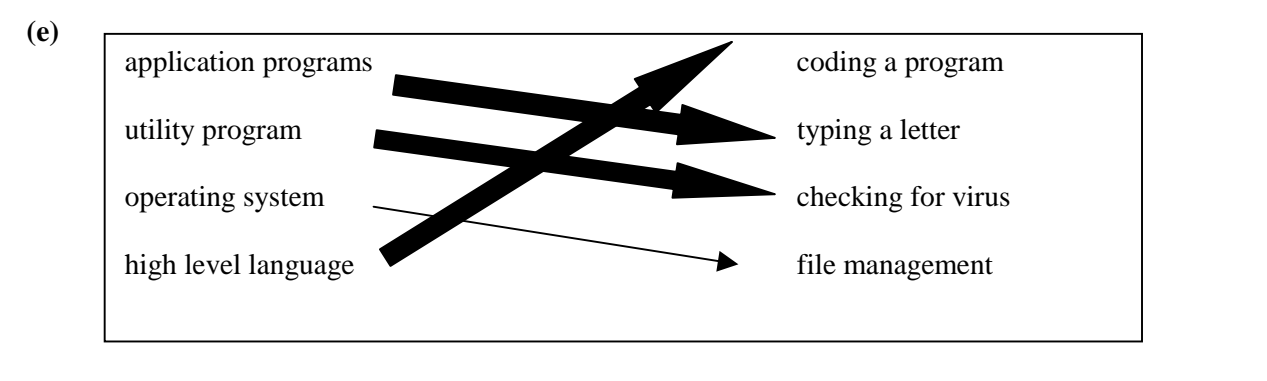

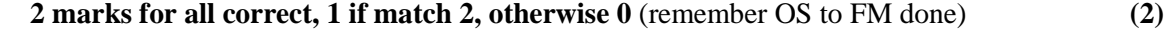

**(f)** floppy disk – storing the graphic application (store the program) or data

# **1 mark**

user guide – how to use the software 1 mark

# **1 mark**

installation guide – instructions for installing the program/set up the program **(3)**

# **1 mark**

**(g) (i)** Educational software – for user to learn how to do something

**1 mark**

**(ii)** Leisure software – playing games

**1 mark (2)**

**3. (i)** Language A

# **1 mark**

**(ii)** does not look like English, in computer code, difficult to read/understand, made up of 1s and 0s

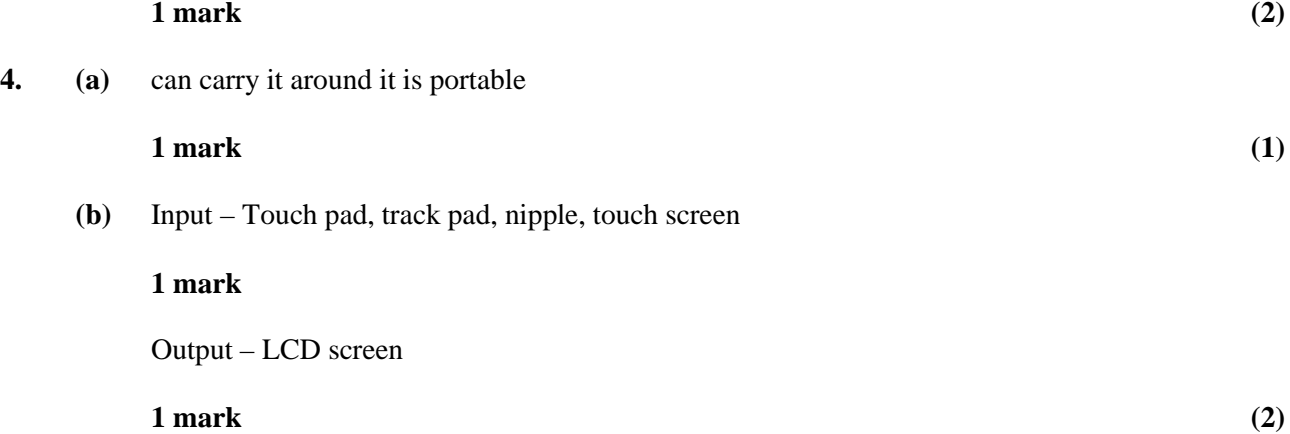

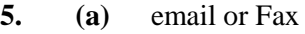

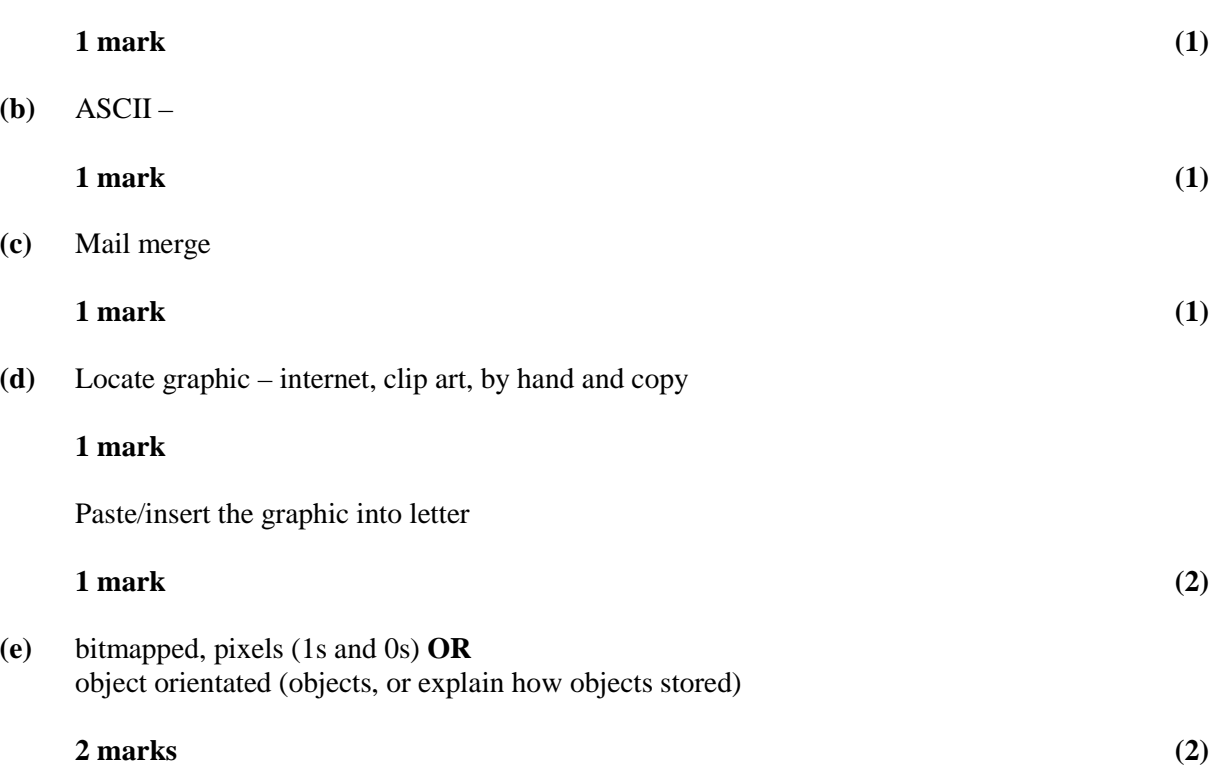

# **Section II**

# **Internet**

**6. (a)** Internet 4(d) Click (or select) on Edinburgh hyperlink, type "Edinburgh Castle" into search box

# **1 mark each, max 2 marks**

**(b)** Internet 4(b) limited RAM, lack of processing power, slow modem, any other valid answer

# **1 mark each, max 2 marks**

**(c)** Internet 4(b) large graphics, slow server, many users accessing the site

# **1 mark**

- **(d)** Internet 3(b)
	- **(i)** GIF, JPEG. WMF, BMP and any other valid answer
	- **(ii)** TXT, ASCII, HTML doc (accept graphic types as above)

**7. (a)** Internet 2(a) commas used instead of full stops

# **1 mark**

**(b)** Internet 2(a) to save money with justification

# **1 mark**

**(c)** Internet 2(c) faster, cheaper (ok as comparison given in question)

# **1 mark**

**(d)** Internet 2(d) CAPS not to be used, no swearing, don't send enormous files, always check e-mails

# **1 mark each, max 2 marks**

**(e)** Internet 2(b) FTP (file transfer protocol), WWW

# **1 mark**

**(f)** Internet 1 An online discussion area where people can post messages and see responses

# **1 mark**

**(g)** Internet 2(b) Attachment, paperclip

# **1 mark**

- **8. (a)** Internet 5
	- **(i)** send out reminders of past papers, special offers available
	- **(ii)** use to download past paper files
	- **(iii)** advertising

NB any other valid answers

# **1 mark each, max 3 marks**

- **(b)** Internet 1(a), 5(b)
	- **(i)** Interactive conversations held with other Internet users online

# **1 mark**

**(ii)** discuss particular topic or option of a subject, discuss study skills any other valid answer

**1 mark**

# **Information Systems**

**6. (a)** Info Sys 3(b) type appropriate words into search box, click on year on timeline, select appropriate topic

## **1 mark each, max 2 marks**

**(b)** Info Sys 2(d) Cost, speed of access, speed of retrieval, any other valid answer

#### **1 mark each, max 2 marks**

**(c)** Info Sys 3(c) highlight/select text/copy text paste/save to disk

#### **1 mark each, max 2 marks**

(d) Info Sys  $4(c)$ alter line length, alter size/font of text, add graphics, change format, any other valid answer

#### **1 mark**

**(e)** Info Sys 1(d) Timeliness - if list arrives late then Nico may not have time to install anti-virus software Accuracy - if the list is incorrect Nico's computer may be open to other viruses

# **1 mark each, max 2 marks**

**7. (a)** Info Sys 1(a) Data is a collection of numbers and figures without meaning or context

# **1 mark**

**(b)** Info Sys 1 (d) Appropriateness - relevance or suitability or fitness of the information<br>Structure - organisation of the information, navigation and search organisation of the information, navigation and search capabilities

**8. (a)** Info Sys 1(c) SEARCH – capture – FORMAT – store – RETRIEVE – communicate

## **1 mark each, max 3 marks**

**(b)** Info Sys 2(a), (b) Copy of holiday brochure - external, manual School notice board - internal, manual Company local – area network – internal, automated

# **1 mark each, max 3 marks**

- **(c)** Info Sys 3 (d)
	- **(i)** rules about the correct way to behave when using a network
	- **(ii)** no swearing, don't send unnecessarily large files, any other valid answer

# **Software Development**

- **6. (a)** Soft Dev 3(a)
	- **(i)** analysis
	- **(ii)** testing
	- **(iii)** design

## **1 mark each, max 3 marks**

- **(b)** Soft Dev 1(b)
	- **(i)** breaking the problem up into smaller section/subsets

#### **1 mark**

**(ii)** better maintainability, sections of code (modules) can be used lots of times, easier to understand, any other valid answer

#### **1 mark**

**7. (a)** Soft Dev 1(d), 3(c) user interface

## **1 mark**

**(b)** Soft Dev 1(d) error message on screen, flashing, any other valid answer

# **1 mark**

**(c)** Soft Dev 1(a) repeats/loops fixed/set number of times

# **1 mark each, max 2 marks**

**(d)** Soft Dev 1(d) The solution does what is expected of it

# **1 mark**

**(e)** Soft Dev 1(d) how to start up/load the software, give instructions on how to use it

- **8. (a)** Soft Dev 3(b)
	- 4 get answer from user
	- 5 display result
	- $3 -$  display sum<br>1 get name fro
	- get name from user
	- 2 generate numbers for sum

# **all correct 2 marks 1 or 2 mistakes 1 mark otherwise 0 marks**

**(b)** Soft Dev 1(b) (i) text, string, any other valid answer

# **1 mark**

(ii) numeric, number, integer, variant, single, read, any other valid answer

# **1 mark**

**(c)** Soft Dev 2(b)  $X =$ value/variable on right side of assignment statement

# **1 mark each, max 2 marks**

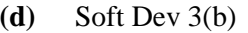

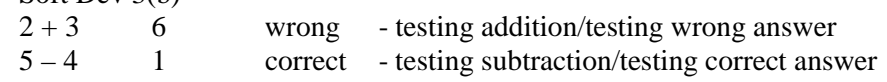

**1 mark for each, max 2 marks**

# [END OF MARKING INSTRUCTIONS]